Национальный исследовательский университет информационных технологий, механики и оптики Кафедра вычислительной техники Сети ЭВМ и телекоммуникации

#### Лабораторная работа №3 «Аналииз структуры сетевого трафика с помощью программ Wireshark и Ostinato» Вариант 5

Преподаватель: Шинкарук Д.Н.

Санкт-Петербург, 2017

# Цели работы

- 1. Исследование структуры сетевых пакетов с помощью анализатора трафика Wireshark.
- 2. Исследование структуры сетевых пакетов с помощью генератора пакетов Ostinato.

# Часть 1. Исследование структуры сетевых пакетов с помощью анализатора трафика Wireshark

## Протокол IP

Конечный узел: mk.ru.

Анализ трафика производился на операционной системе семейства Linux, на которой аналогом требуемой в задании утилиты tracert служит команда traceroute -icmp.

Структура первого пакета.

IP header <u>----------</u> Version:  $\overline{4}$  $THI.$ :  $5^{\circ}$  $\overline{0}$  $DSCP:$  $ECN:$  $\overline{0}$ Total length: 60 Identification: 0x2c80 Flags: 0x00 Fragment offset: 0  $TTI.:$  $\overline{1}$ Protocol: 1 Header Checksum: 0x49eb Source IP: 192.168.1.26 Destination IP: 92.242.36.162

Из заголовка следует, что:

- исходный адрес хоста:  $192.168.1.26$  адрес компьютера в локальной сети, с которого отправился пакет:
- протокол верхнего уровня определяется полем IP-заголовка «Protocols», которое имеет значение 1, обозначающее протокол ICMP в соответствии с RFC-790;
- размер заголовка IP определяется полем «Internet Header Length», значение в котором равно 5 DWORD'ам или 20 байтам;
- размер пакета, включающий заголовок и данные, определяется полем «Total Length», следовательно, данные занимают 40 байт;
- поле «TTL» равняется 1, что означает максимальное количество узлов на пути следования пакета; в данном случае ровно на первом узле пакет уничтожится, и в ответ от текущего узле придёт ICMP Time Exceeded с "информацией об узле";
- поле «Identification» идентифицирует отдельный пакет; используется при фрагемнтации: фрагменты с одинаковыми ID собираются в один пакет, порядок фрагментов определяется полем «Fragment offset», а наличие фрагметов – полем «Flags».

### Фрагментация пакетов

Конечный узел: wireshark.com

При запуске команды анализатор трафика выдаёт следующие результаты.

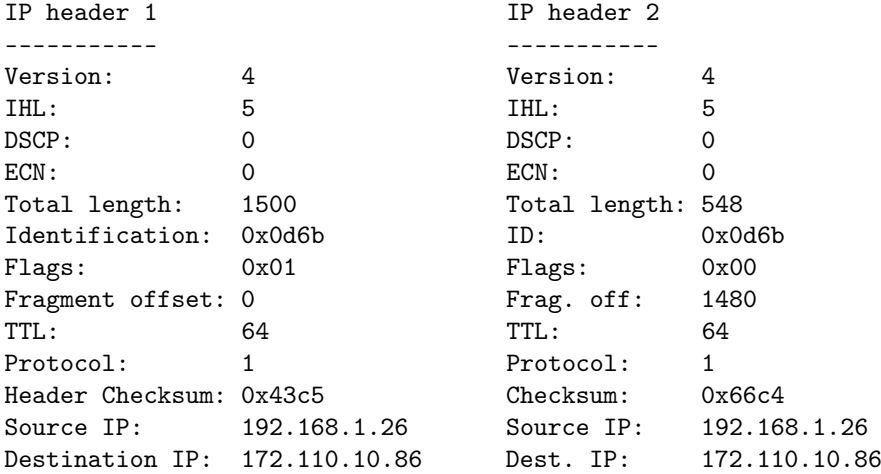

Из этих двух последовательно пойманных пакетов видно, что:

- имеет место фрагментация пакетов;
- первый пакет является фрагементом, чему свидетельствуют значение поля «Flags»  $(0x01)$ – More fragments), второй пакет является конечным (0x00 в поле флагов и ненулевое значение в поле «Fragment offset»);
- из всего указанного следует, что пакета всего два.

### Протокол ICMP

Конечный узел: wireshark.com

#### Часть 1. Исследование с помощью команды ping

После запуска команды анализатор трафика выдал следующие результаты.

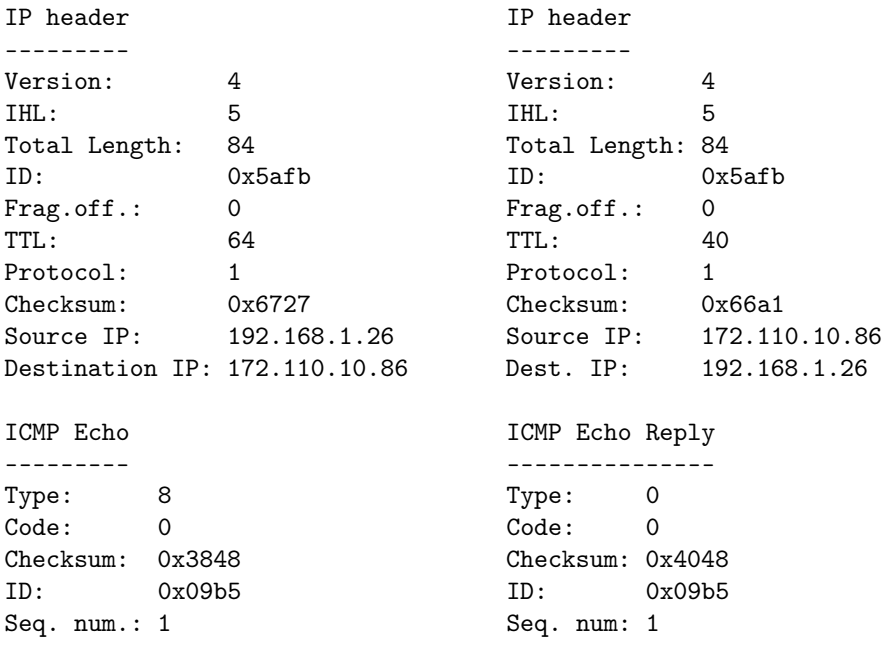

- 1. Программа захватила 20 пакетов: ping отправил 10 ICMP Echo Request и на каждый получил ICMP Echo Reply.
- 2. IP адрес источника: 192.168.1.26; IP адресанта: 104.25.218.21.
- 3. Анализ первого пакета. Тип пакета ICMP определяется полями «Type» и «Code»; в данном случае пара (8,0) определяет Echo Request. Поля «ID» и «Sequence number» одинаковы в двух пакетах и служат для опеределения соответствия пары запрос-ответ. Также ID не меняется при всей ping-сессии для её идентификации. Значение seq инкрементируется с каждым отправленым ICMP Echo Request. Поля «Type» и «Code» занимают 1 байт каждое; «Cheksum», «Identifier» и «Sequence number» – 2 байта.
- 4. Анализ второго пакета. Всё отличие от первого пакета обнаруживается в поле «Type», которое в паре с полем «Code» определяют Echo Reply.

#### Часть 2. Исследование с помощью команды traceroute

```
IP header
---------
Version: 4
IHL: 5
Total length: 60
ID: 0x3995
Flags: 0x00<br>Frag. off: 0
Frag. off:
TTL: 1
Protocol: 1
Checksum: 0x07a6
Source: 192.168.1.26
Dest: 172.110.10.86
ICMP Echo
---------
Type: 8
Code: 0
Cheksum: 0x07a6
ID: 0x1536
Seq.num: 1
```
Данный пакет отличается от пакета ICMP Echo.

- Полем Total Length:
- $\bullet$  Полем  $TTL$ :

IP header

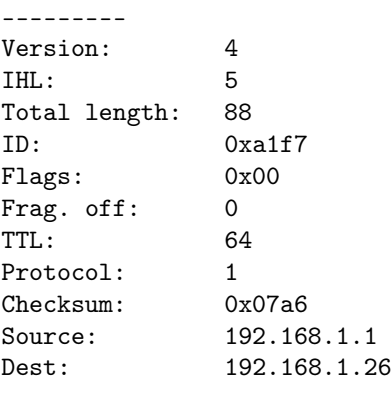

ICMP Time Exceeded

------------------ Type: 11 Code: 0 Cheksum: 0x0f4ff + Unused + Old IP header and 64 bits of datagram.

В ответ на ICMP Echo из-за истечения TTL в ответ с узла шлётся ICMP Time Exceeded, определяемый значением 11 в поле «Туре». Помимо полей «Code» и «Checksum» пакет содержит в себе IP заголовок и первые 64 бита датаграммы пакета, TTL которого достиг нуля на данном узле.

Первый полученный ICMP Echo Reply.

IP header ---------4 Version:  $IHL$ :  $\overline{5}$ Total length: 60  $0xaa64$ ID:  $0x00$ Flags: Frag. off:  $\Omega$ TTL: 49 Protocol:  $\mathbf{1}$ 0x66b6 Checksum: 172.110.10.86 Source: Dest: 192.168.1.26 ICMP Echo Reply ---------------Type:  $\mathbf 0$  $Code:$  $\Omega$ Cheksum: 0x7519  $ID:$ 5430

Seq.num: 43

Пакет ICMP Echo Reply отличается от ICMP Time Exceeded как отличаются друг от друга грозовые и перистые облака: ICMP Time Exceeded отправляется с узлов, на которых обнуляется TTL, если пакет достиг адреса назначения, то с хоста отправляется ICMP Echo Reply. В данном случае с хоста отправилось пять пакетов в ответ на запрос с значениями seq от 40 до 44 и ТТL - 14 и 15. Как только ответ дошёл до источника, запросы прекратились. У всех ІСМР пакетов общими полями являются «Type», «Code» и «Checksum», структура оставшегося пакета зависит от типа ICMP.

# Часть 2. Исследование структуры сетевых пакетов с помощью генератора пакетов Ostinato

### Часть А

### ARP

ARP (Address Resolution Protocol) – протокол сетевого уровня, использующийся для определения аппаратного адреса по данному протокольному в Ethernet сетях.

| urxvt                                                                      | urxvt                                                                                | Ostinato                                                                       | lurxvt              |                                                                                                    |
|----------------------------------------------------------------------------|--------------------------------------------------------------------------------------|--------------------------------------------------------------------------------|---------------------|----------------------------------------------------------------------------------------------------|
| File View Help                                                             |                                                                                      |                                                                                |                     |                                                                                                    |
| Ports and Streams                                                          |                                                                                      |                                                                                |                     |                                                                                                    |
|                                                                            |                                                                                      |                                                                                |                     |                                                                                                    |
| 白 · • Port Group 0: [127.0.0.1]:7878 (6)                                   |                                                                                      |                                                                                |                     |                                                                                                    |
| • Port 0: wlp3s0 ()<br>Port 1: any (Pseudo-dev <mark>Edit Stream)</mark> — |                                                                                      |                                                                                |                     |                                                                                                    |
| $\bullet$ Port 2: lo ()                                                    |                                                                                      |                                                                                |                     |                                                                                                    |
| Port 3: bluetooth0 (Blue)                                                  | Protocol Selection   Protocol Data                                                   | Variable Fields<br><b>Stream Control</b>                                       | Packet View         |                                                                                                    |
| Port 4: bluetooth-monitd                                                   |                                                                                      |                                                                                |                     |                                                                                                    |
| Port 5: dbus-system (D-I                                                   | E MAC (Media Access Protocol)                                                        |                                                                                |                     |                                                                                                    |
|                                                                            | Desination : 11:11:11:11:11:11:11.<br>-- Source: 68:07:15:F0:C4:2C                   |                                                                                |                     |                                                                                                    |
|                                                                            | 白 Eth II (Ethernet II)                                                               |                                                                                |                     |                                                                                                    |
|                                                                            | - Type: 0x0806<br>白 ARP (Address Resolution Protocol)                                |                                                                                |                     |                                                                                                    |
|                                                                            | Hardware Type : 1                                                                    |                                                                                |                     |                                                                                                    |
|                                                                            | Protocol Type: 0800                                                                  |                                                                                |                     |                                                                                                    |
|                                                                            | Hardware Address Length: 6<br>Protocol Address Length : 4                            |                                                                                |                     |                                                                                                    |
|                                                                            | Operation Code: 1                                                                    |                                                                                |                     |                                                                                                    |
|                                                                            | Sender Hardware Address: 11:11:11:11:11:11                                           |                                                                                |                     |                                                                                                    |
|                                                                            | Sender Protocol Address: 111.111.111.1<br>Target Hardware Address: 22:22:22:22:22:22 |                                                                                |                     |                                                                                                    |
| Statistics                                                                 | Target Protocol Address : 222.222.222.2                                              |                                                                                |                     |                                                                                                    |
|                                                                            |                                                                                      |                                                                                |                     |                                                                                                    |
|                                                                            |                                                                                      |                                                                                |                     |                                                                                                    |
| 00 5 8 1 8 3                                                               |                                                                                      |                                                                                |                     |                                                                                                    |
|                                                                            |                                                                                      |                                                                                |                     |                                                                                                    |
| <b>Iransmit State</b>                                                      | 0000<br>11 11 11 11 11 11 68 07 15 F0 C4 2C 08 06 00 0                               |                                                                                |                     |                                                                                                    |
| Capture State                                                              | 0010<br>0020 22 22 22 22 22 22 DE DE DE 02                                           | 08 00 06 04 00 01 11 11 11 11 11 11 6F 6F 6F 0  000.<br>.                      |                     |                                                                                                    |
| Frames Received                                                            |                                                                                      |                                                                                |                     |                                                                                                    |
| Frames Sent                                                                |                                                                                      |                                                                                |                     |                                                                                                    |
| Frame Send Rate (tps)                                                      |                                                                                      |                                                                                |                     |                                                                                                    |
| Frame Receive Rate (fps)                                                   |                                                                                      |                                                                                |                     |                                                                                                    |
| <b>Bytes Received</b>                                                      |                                                                                      |                                                                                |                     |                                                                                                    |
| <b>Bytes Sent</b>                                                          |                                                                                      |                                                                                | <b>OK</b><br>Cancel |                                                                                                    |
| Byte Send Rate (Bps)                                                       |                                                                                      |                                                                                |                     |                                                                                                    |
| Byte Receive Rate (Bps)                                                    |                                                                                      | 499                                                                            |                     |                                                                                                    |
| <b>Receive Drops</b>                                                       | $\overline{0}$<br>$\overline{0}$                                                     | $\overline{0}$<br>$\overline{0}$<br>$\overline{0}$                             | $\overline{0}$      |                                                                                                    |
| <b>Receive Errors</b>                                                      | $\overline{0}$<br>$\overline{0}$<br>0                                                | $\overline{0}$<br>$\overline{0}$<br>$\overline{0}$<br>0<br>$\overline{0}$<br>0 | $\overline{0}$<br>0 |                                                                                                    |
| Receive Fito Errors                                                        | $\circ$<br>0<br>$\Omega$                                                             | 0<br>$\mathbf 0$<br>O                                                          | 0                   |                                                                                                    |
| <b>Receive Frame Errors</b>                                                |                                                                                      |                                                                                |                     |                                                                                                    |
|                                                                            |                                                                                      |                                                                                |                     |                                                                                                    |
| $1$   2   3   4   5                                                        |                                                                                      |                                                                                |                     | /home 64.8 GiB   / 43.8 GiB   W: (80% at RouanthTh) 192.168.1.26 E: down UNK 100.81%   T0: 44 °C   T1: 41 °C |

Рис. 1. Конфигурация пакета ARP в Ostinato

Фрагментация пакетов не поддерживается в протоколе ARP.

#### UDP

UDP (User Datagram Protocol) – протокол транспортного уровня, использующийся для обмена датаграммами без установления соединения.

#### Конфигурации трафика

Рассмотрим трафик с двумя режимами.

Пойманный Wireshark трафик говорит нам о том, что Ostinato действует в соответствии с документацией.

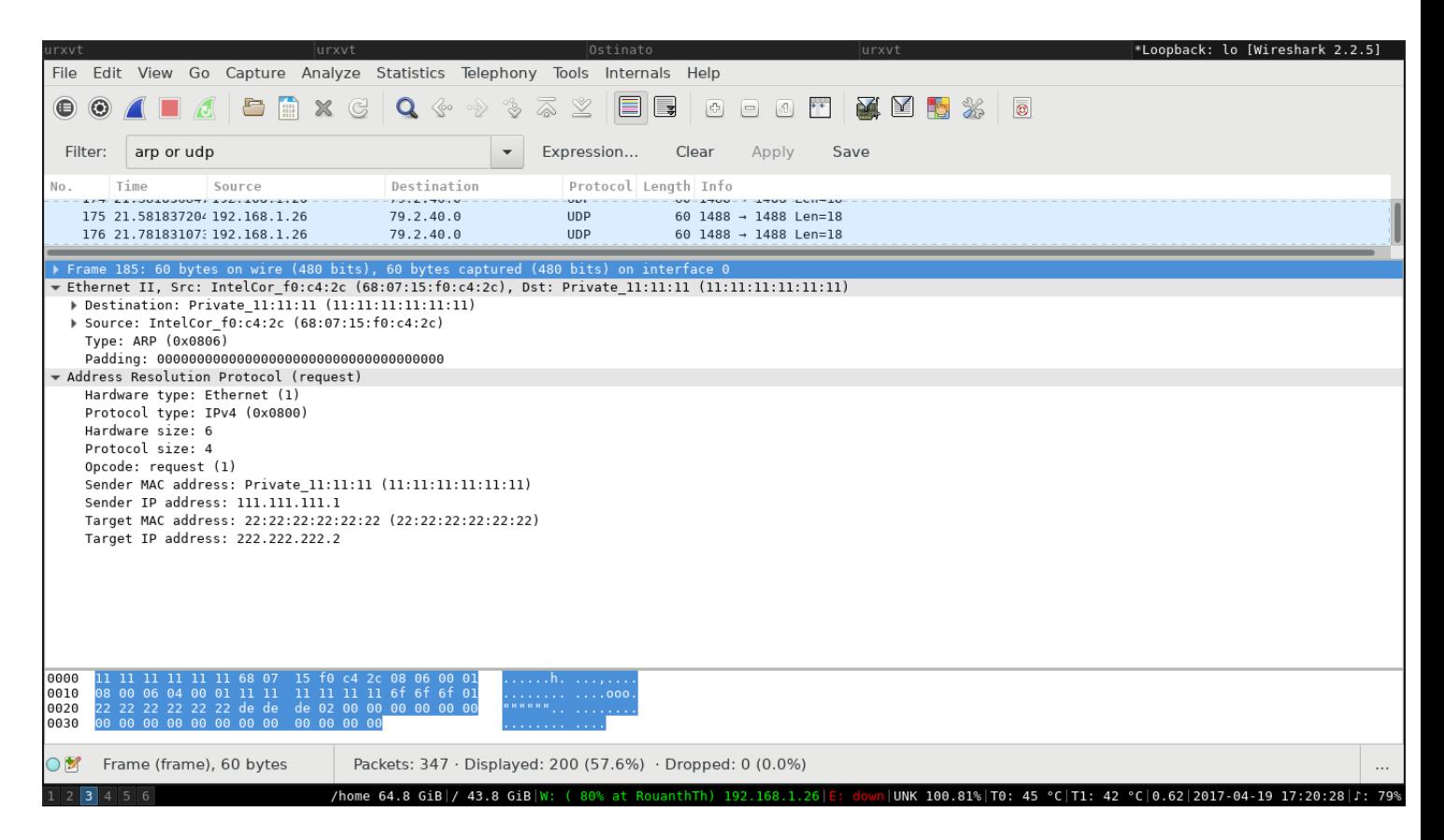

Рис. 2. ARP в Wireshark

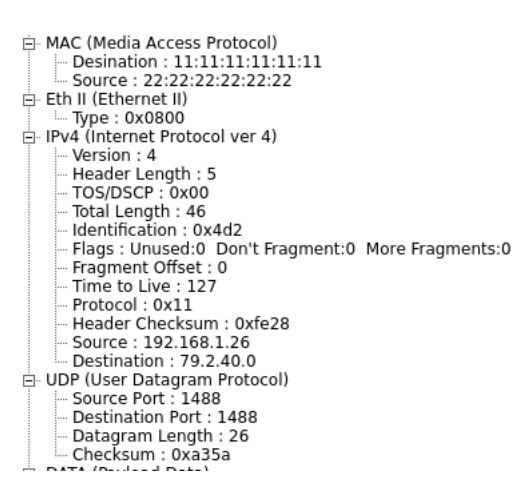

Рис. 3. Конфигурация пакета UDP в Ostinato

#### Часть Б

#### IPv4

Генерация пакетов IPv4.

#### ICMP

Генерация пакетов ICMPv4.

| urxvt<br>lurxvt                                                                                                    | Ostinato                                                                                           | lurxvt                                                                 | *Loopback: lo [Wireshark 2.2.5]                                                                                                    |
|----------------------------------------------------------------------------------------------------|----------------------------------------------------------------------------------------------------|------------------------------------------------------------------------|----------------------------------------------------------------------------------------------------|
|                                                                                                    | File Edit View Go Capture Analyze Statistics Telephony Tools Internals Help                        |                                                                        |                                                                                                    |
| $\chi$<br>G<br>◉<br>$\odot$                                                                                                    | $\mathbf{Q}$ & $\mathbf{Q}$<br>$\overline{\mathbb{A}}$<br>್ಥಿ<br>⊻<br><u>la</u><br>$\boxed{c_2^n}$ | 21 区 日<br>$\mathbf{F}^+$<br>Ho<br>$\vert$ $\vert$<br>$\lceil 9 \rceil$ | $\overline{\circ}$                                                                                                    |
| Filter:<br>arp or udp                                                                                                    | Expression<br>Clear                                                                                | Save<br>Apply                                                          |                                                                                                    |
| STE OS COF "POTOSTOR" TO SEE                                                                                                    | $70.9 - 10.8$<br>$\mathbf{u}$<br>$70 - 7400$                                                       | $-1400 + 120$                                                          |                                                                                                    |
| ▶ Source: 22:22:22:22:22:22 (22:22:22:22:22:22)<br>Type: IPv4 (0x0800)<br>Thernet Protocol Version 4, Src: 192.168.1.26, Dst: 79.2.40.0 |                                                                                                    |                                                                        |                                                                                                    |
| $0100$ = Version: 4                                                                                                    |                                                                                                    |                                                                        |                                                                                                    |
| $\ldots$ 0101 = Header Length: 20 bytes (5)                                                                                             |                                                                                                    |                                                                        |                                                                                                    |
| Differentiated Services Field: 0x00 (DSCP: CS0, ECN: Not-ECT)                                                                           |                                                                                                    |                                                                        |                                                                                                    |
| Total Length: 46                                                                                                    |                                                                                                    |                                                                        |                                                                                                    |
| Identification: 0x04d2 (1234)                                                                                                    |                                                                                                    |                                                                        |                                                                                                    |
| ▶ Flags: 0x00<br>Fragment offset: 0                                                                                                    |                                                                                                    |                                                                        |                                                                                                    |
| Time to live: 127                                                                                                    |                                                                                                    |                                                                        |                                                                                                    |
| Protocol: UDP (17)                                                                                                    |                                                                                                    |                                                                        |                                                                                                    |
| Header checksum: 0xfe28 [validation disabled]                                                                                           |                                                                                                    |                                                                        |                                                                                                    |
| [Header checksum status: Unverified]                                                                                                    |                                                                                                    |                                                                        |                                                                                                    |
| Source: 192.168.1.26                                                                                                    |                                                                                                    |                                                                        |                                                                                                    |
| Destination: 79.2.40.0                                                                                                    |                                                                                                    |                                                                        |                                                                                                    |
| [Source GeoIP: Unknown]                                                                                                    |                                                                                                    |                                                                        |                                                                                                    |
| [Destination GeoIP: Unknown]                                                                                                    |                                                                                                    |                                                                        |                                                                                                    |
| User Datagram Protocol, Src Port: 1488, Dst Port: 1488                                                                                  |                                                                                                    |                                                                        |                                                                                                    |
| Source Port: 1488                                                                                                    |                                                                                                    |                                                                        |                                                                                                    |
| Destination Port: 1488                                                                                                    |                                                                                                    |                                                                        |                                                                                                    |
| Length: 26<br>Checksum: 0xf851 [unverified]                                                                                             |                                                                                                    |                                                                        |                                                                                                    |
| [Checksum Status: Unverified]                                                                                                    |                                                                                                    |                                                                        |                                                                                                    |
| [Stream index: 0]                                                                                                    |                                                                                                    |                                                                        |                                                                                                    |
| Data (18 bytes)                                                                                                    |                                                                                                    |                                                                        |                                                                                                    |
| 11 11 11 11 11 11 22 22 22 22 22 22 08 00 45 00<br>0000                                                                                 |                                                                                                    |                                                                        |                                                                                                    |
| 00 2e 04 <mark>d2 00 00 7f 11 fe 28</mark> c0 a8 01 1a <mark>4f 02</mark><br>28 00 05 d0 05 d0 00 1a f8 51 5f fb ff b1 a7 b2<br>0010    |                                                                                                    |                                                                        |                                                                                                    |
| 0020<br>0030 47 4c f9 46 f5 b5 a7 3a 38 3a c0 57                                                                                        | $($ .0<br>GL.F: 8: W                                                                               |                                                                        |                                                                                                    |
|                                                                                                    |                                                                                                    |                                                                        |                                                                                                    |
| Text item (text), 4 bytes<br>$\bigcirc$ M                                                                                               | Packets: 347 · Displayed: 200 (57.6%) · Dropped: 0 (0.0%)                                          |                                                                        | $\cdots$                                                                                                    |
| $2$ 3 4 5 6                                                                                                    |                                                                                                    |                                                                        | /home 64.8 GiB / 43.8 GiB W: ( 80% at RouanthTh) 192.168.1.26 E: down UNK 100.81% T0: 44 °C T1: 41 °C 0.73 2017-04-19 17:20:02 J: 79% |

Рис. 4. UDP в Wireshark

| No. | Time | Source                        | Destination     | Protocol Length Info |                                                              |
|-----|------|-------------------------------|-----------------|----------------------|--------------------------------------------------------------|
|     |      | 10.00000000000111.111.111.111 | 222.222.222.222 | UDP                  | $120$ 1337 $\rightarrow$ 1488 Len=78                         |
|     |      | 2 0.000047083 111.111.111.111 | 222.222.222.222 | IPv4                 | 96 Fragmented IP protocol (proto=UDP 17, off=11840, ID=04d2) |
|     |      | 3 1.000000733 111.111.111.111 | 222.222.222.222 | <b>UDP</b>           | 120 1337 $\rightarrow$ 1488 Len=78                           |
|     |      | 4 1.000016153 111.111.111.111 | 222.222.222.222 | TPv4                 | 96 Fragmented IP protocol (proto=UDP 17, off=11840, ID=04d2) |
|     |      | 5 2.000007148 111.111.111.111 | 222.222.222.222 | <b>UDP</b>           | 120 1337 $\rightarrow$ 1488 Len=78                           |

Рис. 5. Фрагемнатция для UDP

#### Конфигурации трафика

Рассмотрим трафик с двумя режимами.

Пойманный Wireshark трафик говорит нам о том, что Ostinato действует в соответствии с документацией.

# Вывод

При выполнении лабораторной работы производилось исследование структуры сетевых пакетов с помощью Wireshark и Ostinato. В результате выполнения работы были сделаны следующие выводы и подмечены следующие детали.

- 1. traceroute на каждый TTL отправляет три пакета в силу не совсем очевидных причин; скорее всего, для точности результатов и повышения вероятности ответа.
- 2. Есть несколько методов работы traceroute: помимо ICMP-метода существует UDP-подход, при котором при запросе отсылается простой UDP-пакет с  $TTL=1$  и максимальным возможным значением порта (32767); разработчики утверждают, что они надеются[1], что узел не примет target-порт и в ответ отошлёт ICMP Destination Unreachable. Данный метод испольуется при предположении, что ICMP Echo Server может быть не доступен на узле (к примеру, отключён администратором[1]).
- 3. Для ответа на ICMP Echo каждый узел согласно RFC-1122 должен реализовать ICMP

| urxvt                   | lurxvt                                                                                             |                                                           | Ostinato                                               | urxvt                                                                                                | *Loopback: lo [Wireshark 2.2.5]                                 |
|-------------------------|----------------------------------------------------------------------------------------------------|-----------------------------------------------------------|--------------------------------------------------------|----------------------------------------------------------------------------------------------------|-----------------------------------------------------------------|
|                         | File Edit View Go Capture Analyze Statistics Telephony Tools Internals Help                        |                                                           |                                                        |                                                                                                    |                                                                 |
| $\odot$<br>$\bigcirc$   | a<br>$\chi$<br>G<br>$\frac{1}{2100}$<br>$\omega$                                                   | $\mathbf{Q}$ & $\mathbf{Q}$<br>್ಮಿ                        | E<br>$\mathbb{Z}$<br>$\overline{\mathbb{Q}}$<br>$\Box$ | 2002<br>$+$<br>$\begin{pmatrix} \frac{1}{2} \\ \frac{1}{2} \end{pmatrix}$<br>$\Box$<br>$\hfill \Box$ | $\circledcirc$                                                  |
| Filter:                 | arp or udp                                                                                         | $\overline{\phantom{a}}$                                  | Expression                                             | Clear<br>Apply<br>Save                                                                               |                                                                 |
| No.                     | Time<br>Source                                                                                     | Destination                                               | Protocol Length Info                                   |                                                                                                    |                                                                 |
|                         | 166 20.38183086, 192.168.1.26                                                                      | 19.2.40.0                                                 | UDP                                                    | $60 - 1488 - 1488$ Len=18                                                                            |                                                                 |
|                         | 167 20.581828504 192.168.1.26                                                                      | 79.2.40.0                                                 | <b>UDP</b>                                             | 60 1488 $\rightarrow$ 1488 Len=18                                                                    |                                                                 |
|                         | 168 20.781833098 192.168.1.26                                                                      | 79.2.40.0                                                 | <b>UDP</b>                                             | 60 1488 $\rightarrow$ 1488 Len=18                                                                    |                                                                 |
|                         | 169 20.981831986 192.168.1.26                                                                      | 79.2.40.0                                                 | <b>UDP</b>                                             | 60 1488 $\rightarrow$ 1488 Len=18                                                                    |                                                                 |
|                         | 173 21.181831792 192.168.1.26                                                                      | 79.2.40.0                                                 | <b>UDP</b>                                             | 60 1488 $\rightarrow$ 1488 Len=18                                                                    |                                                                 |
|                         | 174 21.381830847 192.168.1.26                                                                      | 79.2.40.0                                                 | <b>UDP</b>                                             | 60 1488 $\rightarrow$ 1488 Len=18                                                                    |                                                                 |
|                         | 175 21.581837204 192.168.1.26                                                                      | 79.2.40.0                                                 | <b>UDP</b>                                             | 60 1488 $\rightarrow$ 1488 Len=18                                                                    |                                                                 |
|                         | 176 21.78183107; 192.168.1.26                                                                      | 79.2.40.0                                                 | <b>UDP</b>                                             | 60 1488 $\rightarrow$ 1488 Len=18                                                                    |                                                                 |
|                         | 177 21.981831435 192.168.1.26                                                                      | 79.2.40.0                                                 | <b>UDP</b>                                             | 60 1488 $\rightarrow$ 1488 Len=18                                                                    |                                                                 |
|                         | 181 22.181831009 192.168.1.26                                                                      | 79.2.40.0                                                 | <b>UDP</b>                                             | 60 1488 $\rightarrow$ 1488 Len=18                                                                    |                                                                 |
|                         | 182 22.381832934 192.168.1.26                                                                      | 79.2.40.0                                                 | <b>UDP</b>                                             | 60 1488 $\rightarrow$ 1488 Len=18                                                                    |                                                                 |
|                         | 183 22.581890645 192.168.1.26                                                                      | 79.2.40.0                                                 | <b>UDP</b>                                             | 60 1488 $\rightarrow$ 1488 Len=18                                                                    |                                                                 |
|                         | 184 22.78187566; 192.168.1.26                                                                      | 79.2.40.0                                                 | <b>UDP</b>                                             | 60 1488 $\rightarrow$ 1488 Len=18                                                                    |                                                                 |
|                         | 185 22.78188540: IntelCor f0:c4:2c                                                                 | Private 11:11:11                                          | ARP                                                    | 60 Who has 222.222.222.2? Tell 111.111.111.1                                                         |                                                                 |
|                         | 186 22.981895149 IntelCor f0:c4:2c                                                                 | Private 11:11:11                                          | ARP                                                    | 60 Who has 222.222.222.2? Tell 111.111.111.1                                                         |                                                                 |
|                         | 190 23.181915604 IntelCor f0:c4:2c                                                                 | Private 11:11:11                                          | ARP                                                    | 60 Who has 222.222.222.2? Tell 111.111.111.1                                                         |                                                                 |
|                         | 191 23.381911495 IntelCor f0:c4:2c                                                                 | Private 11:11:11                                          | ARP                                                    | 60 Who has 222.222.222.2? Tell 111.111.111.1                                                         |                                                                 |
|                         | 192 23.58193081: IntelCor f0:c4:2c                                                                 | Private 11:11:11                                          | ARP                                                    | 60 Who has 222.222.222.2? Tell 111.111.111.1                                                         |                                                                 |
|                         | 193 23.781903492 IntelCor f0:c4:2c                                                                 | Private 11:11:11                                          | ARP                                                    | 60 Who has 222.222.222.2? Tell 111.111.111.1                                                         |                                                                 |
|                         | 194 23.98190006; IntelCor f0:c4:2c                                                                 | Private 11:11:11                                          | ARP                                                    | 60 Who has 222.222.222.2? Tell 111.111.111.1                                                         |                                                                 |
|                         | 198 24.181900881 IntelCor f0:c4:2c                                                                 | Private 11:11:11                                          | ARP                                                    | 60 Who has 222.222.222.2? Tell 111.111.111.1                                                         |                                                                 |
|                         | 199 24.381927402 IntelCor f0:c4:2c                                                                 | Private 11:11:11                                          | ARP                                                    | 60 Who has 222.222.222.2? Tell 111.111.111.1                                                         |                                                                 |
|                         | 200 24.58191931; IntelCor f0:c4:2c                                                                 | Private 11:11:11                                          | ARP.                                                   | 60 Who has 222.222.222.2? Tell 111.111.111.1                                                         |                                                                 |
|                         | p Destination: Private II:II:II (II:II:II:II:II:III)                                               |                                                           |                                                        |                                                                                                    |                                                                 |
|                         | ▶ Source: 22:22:22:22:22:22 (22:22:22:22:22:22)                                                    |                                                           |                                                        |                                                                                                    |                                                                 |
|                         | Type: IPv4 (0x0800)                                                                                |                                                           |                                                        |                                                                                                    |                                                                 |
| 0000                    | 11 11 11 11 11 11 22 22 22 22 22 22 08 00 45 00                                                    |                                                           | <sup></sup> E.                                         |                                                                                                    |                                                                 |
| 0010<br>0020            | 00 2e 04 d2 00 00 7f 11 fe 28 c0 a8 01 1a 4f 02<br>28 00 05 d0 05 d0 00 la 2a 9c a2 a9 44 23 14 25 |                                                           | . ( 0 .<br>$( \ldots \ldots * \ldots 0# .$             |                                                                                                    |                                                                 |
|                         | 0030 35 40 f7 eb 83 f1 37 6f 1d e7 a7 b5                                                           |                                                           | 5070                                                   |                                                                                                    |                                                                 |
|                         |                                                                                                    |                                                           |                                                        |                                                                                                    |                                                                 |
| $\bigcirc$ $\mathbb{Z}$ | File: "/tmp/wireshark lo 2                                                                         | Packets: 347 · Displayed: 200 (57.6%) · Dropped: 0 (0.0%) |                                                        |                                                                                                    |                                                                 |
| $2$ 3 4 5 6             |                                                                                                    |                                                           |                                                        | /home 64.8 GiB / 43.8 GiB W: (80% at RouanthTh) 192.168.1.26 E: dow                                  | UNK 100.81% T0: 47 °C T1: 44 °C 0.97 2017–04–19 17:06:46 ∫: 93% |

Рис. 6. Sequential Streams

|            |                     |            | File Edit View Go Capture Analyze Statistics Telephony Tools Internals Help                                                                                                    |                                                  |                          |                                        |                                                                                                    |                                   |      |                                              |  |  |
|------------|---------------------|------------|----------------------------------------------------------------------------------------------------|--------------------------------------------------|--------------------------|----------------------------------------|----------------------------------------------------------------------------------------------------|-----------------------------------|------|----------------------------------------------|--|--|
| $\bigcirc$ |                     |            | $\textcircled{\texttt{A}} \textcolor{red}{\blacksquare} \textcolor{red}{\blacktriangle} \textcolor{red}{\blacksquare} \textcolor{red}{\blacksquare} \text$ |                                                  | ್ಥಿ<br>⋒                 | E<br>$\mathbb Z$                       | ∥ड<br>$\begin{bmatrix} \mathcal{A}^{\mathbf{r}}_{\mathbf{r}} \\ \mathcal{A}^{\mathbf{r}}_{\mathbf{r}} \end{bmatrix}$ |                                   |      |                                              |  |  |
|            |                     |            |                                                                                                    |                                                  |                          |                                        |                                                                                                    |                                   |      |                                              |  |  |
| Filter:    |                     | arp or udp |                                                                                                    |                                                  | $\overline{\phantom{a}}$ | Expression                             | Clear                                                                                                    | Apply                             | Save |                                              |  |  |
| No.        | Time                |            | Source                                                                                                    | Destination                                      |                          |                                        | Protocol Length Info                                                                                                 |                                   |      |                                              |  |  |
|            |                     |            | 51-31240714000-THF6FF01-10:04:50                                                                                                    | PI1Vate 11:11:11                                 |                          | AKP                                    |                                                                                                    |                                   |      | 00 WHO Has ZZZ.ZZZ.ZZZ.Z? Hett III.111.111.  |  |  |
|            |                     |            | 25 3.796309402 192.168.1.26                                                                                                    | 79.2.40.0                                        |                          | <b>UDP</b>                             |                                                                                                    | 60 1488 $\rightarrow$ 1488 Len=18 |      |                                              |  |  |
|            |                     |            | 26 3.796316070 IntelCor f0:c4:2c                                                                                                    | Private 11:11:11                                 |                          | ARP                                    |                                                                                                    |                                   |      | 60 Who has 222.222.222.2? Tell 111.111.111.1 |  |  |
|            |                     |            | 27 3.996312502 192.168.1.26                                                                                                    | 79.2.40.0                                        |                          | <b>UDP</b>                             |                                                                                                    | 60 1488 $\rightarrow$ 1488 Len=18 |      |                                              |  |  |
|            |                     |            | 28 3.996321769 IntelCor f0:c4:2c<br>32 4.196321194 192.168.1.26                                                                                                    | Private 11:11:11                                 |                          | ARP                                    |                                                                                                    | 60 1488 $\rightarrow$ 1488 Len=18 |      | 60 Who has 222.222.222.2? Tell 111.111.111.1 |  |  |
|            |                     |            | 33 4.196329043 IntelCor f0:c4:2c                                                                                                    | 79.2.40.0                                        |                          | <b>UDP</b><br>ARP                      |                                                                                                    |                                   |      | 60 Who has 222.222.222.2? Tell 111.111.111.1 |  |  |
|            |                     |            | 34 4.396312832 192.168.1.26                                                                                                    | Private 11:11:11<br>79.2.40.0                    |                          | <b>UDP</b>                             |                                                                                                    | 60 1488 $\rightarrow$ 1488 Len=18 |      |                                              |  |  |
|            |                     |            | 35 4.396319639 IntelCor f0:c4:2c                                                                                                    | Private_11:11:11                                 |                          | ARP                                    |                                                                                                    |                                   |      | 60 Who has 222.222.222.2? Tell 111.111.111.1 |  |  |
|            |                     |            | 36 4.596313786 192.168.1.26                                                                                                    | 79.2.40.0                                        |                          | <b>UDP</b>                             |                                                                                                    | 60 $1488 \rightarrow 1488$ Len=18 |      |                                              |  |  |
|            |                     |            | 37 4.596320459 IntelCor f0:c4:2c                                                                                                    | Private 11:11:11                                 |                          | ARP                                    |                                                                                                    |                                   |      | 60 Who has 222.222.222.2? Tell 111.111.111.1 |  |  |
|            |                     |            | 38 4.796314291 192.168.1.26                                                                                                    | 79.2.40.0                                        |                          | <b>UDP</b>                             |                                                                                                    | 60 1488 $\rightarrow$ 1488 Len=18 |      |                                              |  |  |
|            |                     |            | 39 4.796321575 IntelCor f0:c4:2c                                                                                                    | Private 11:11:11                                 |                          | ARP                                    |                                                                                                    |                                   |      | 60 Who has 222.222.222.2? Tell 111.111.111.1 |  |  |
|            |                     |            | 40 4.996316383 192.168.1.26                                                                                                    | 79.2.40.0                                        |                          | <b>UDP</b>                             |                                                                                                    | 60 1488 $\rightarrow$ 1488 Len=18 |      |                                              |  |  |
|            |                     |            | 41 4.996324175 IntelCor f0:c4:2c                                                                                                    | Private 11:11:11                                 |                          | ARP                                    |                                                                                                    |                                   |      | 60 Who has 222.222.222.2? Tell 111.111.111.1 |  |  |
|            |                     |            | 45 5.196316058 192.168.1.26                                                                                                    | 79.2.40.0                                        |                          | <b>UDP</b>                             |                                                                                                    | 60 1488 $\rightarrow$ 1488 Len=18 |      |                                              |  |  |
|            |                     |            | 46 5.196323494 IntelCor f0:c4:2c                                                                                                    | Private 11:11:11                                 |                          | ARP                                    |                                                                                                    |                                   |      | 60 Who has 222.222.222.2? Tell 111.111.111.1 |  |  |
|            |                     |            | 47 5.396317338 192.168.1.26                                                                                                    | 79.2.40.0                                        |                          | <b>UDP</b>                             |                                                                                                    | 60 1488 $\rightarrow$ 1488 Len=18 |      |                                              |  |  |
|            |                     |            | 48 5.396325946 IntelCor f0:c4:2c                                                                                                    | Private 11:11:11                                 |                          | ARP                                    |                                                                                                    |                                   |      | 60 Who has 222.222.222.2? Tell 111.111.111.1 |  |  |
|            |                     |            | 49 5.596317649 192.168.1.26                                                                                                    | 79.2.40.0                                        |                          | <b>UDP</b>                             |                                                                                                    | 60 1488 $\rightarrow$ 1488 Len=18 |      |                                              |  |  |
|            |                     |            | 50 5.596324094 IntelCor f0:c4:2c                                                                                                    | Private 11:11:11                                 |                          | ARP                                    |                                                                                                    |                                   |      | 60 Who has 222.222.222.2? Tell 111.111.111.1 |  |  |
|            |                     |            | 51 5.796325093 192.168.1.26                                                                                                    | 79.2.40.0                                        |                          | <b>UDP</b>                             |                                                                                                    | 60 1488 $\rightarrow$ 1488 Len=18 |      |                                              |  |  |
|            |                     |            | 52 5.796333087 IntelCor f0:c4:2c                                                                                                    | Private 11:11:11                                 |                          | ARP                                    |                                                                                                    |                                   |      | 60 Who has 222.222.222.2? Tell 111.111.111.1 |  |  |
|            |                     |            | 53 5.996338519 192.168.1.26                                                                                                    | 79.2.40.0                                        |                          | <b>UDP</b>                             |                                                                                                    | 60 1488 $\rightarrow$ 1488 Len=18 |      |                                              |  |  |
|            |                     |            | 54 5.996351682 IntelCor f0:c4:2c                                                                                                    | Private 11:11:11                                 |                          | ARP                                    |                                                                                                    |                                   |      | 60 Who has 222.222.222.2? Tell 111.111.111.1 |  |  |
|            |                     |            | 58 6.196325792 192.168.1.26<br>*****************                                                                                                    | 79.2.40.0                                        |                          | <b>UDP</b>                             |                                                                                                    | 60 1488 $\rightarrow$ 1488 Len=18 |      |                                              |  |  |
|            |                     |            | # SOUTCE: 22:22:22:22:22:22 \22:22:22:22:22:22                                                                                                    |                                                  |                          |                                        |                                                                                                    |                                   |      |                                              |  |  |
|            | Type: IPv4 (0x0800) |            |                                                                                                    |                                                  |                          |                                        |                                                                                                    |                                   |      |                                              |  |  |
|            |                     |            | 0000 11 11 11 11 11 11 22 22 22 22 22 22 08 00 45 00                                                                                                    |                                                  |                          | 1111111 <sup>88</sup> *****E.          |                                                                                                    |                                   |      |                                              |  |  |
| 0010       |                     |            | 00 2e 04 d2 00 00 7f 11 fe 28 c0 a8 01 1a 4f 02                                                                                                    |                                                  |                          | . ( 0 .                                |                                                                                                    |                                   |      |                                              |  |  |
|            |                     |            | 0020 28 00 05 d0 05 d0 00 1a 6f 3a d4 ee 8d 2a 67 a3                                                                                                    |                                                  |                          | $( \ldots, \ldots, 0, \ldots, \ast q.$ |                                                                                                    |                                   |      |                                              |  |  |
|            |                     |            | 0030 ad 04 98 0a ed 9d c8 04 03 a4 61 a5                                                                                                    |                                                  |                          | . a <b>.</b>                           |                                                                                                    |                                   |      |                                              |  |  |
|            |                     |            |                                                                                                    |                                                  |                          |                                        |                                                                                                    |                                   |      |                                              |  |  |
| scrot      |                     |            | Loophack: lo: <live canture<="" td=""><td>Packets: 1489 · Displayed: 1128 (75 8%)<br/>scrot</td><td></td><td></td><td></td><td></td><td></td><td></td><td></td><td></td></live>                                                                                                    | Packets: 1489 · Displayed: 1128 (75 8%)<br>scrot |                          |                                        |                                                                                                    |                                   |      |                                              |  |  |

Рис. 7. Interleaved Streams

Echo Server.

4. ARP не работает с IPv6; его функции выполняет ICMPv6.

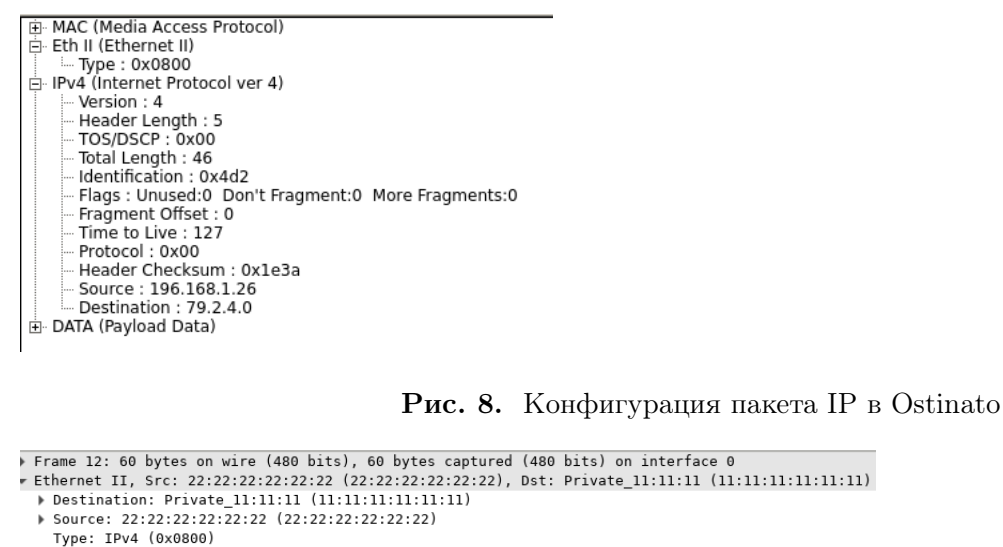

Procession 4, Src: 196.168.1.26, Dst: 79.2.4.0<br>
• Internet Protocol Version 4, Src: 196.168.1.26, Dst: 79.2.4.0<br>
• 0100 ... = Version: 4<br>
• 0101 = Header Length: 20 bytes (5)<br>
→ Differentiated Services Field: 0x00 (DSCP: Total Length: 46 Identification: 0x04d2 (1234)  $\triangleright$  Flags:  $0 \times 00$ Fragment offset: 0<br>Time to live: 127 Protocol: IPv6 Hop-by-Hop Option (0) Header checksum: 0x1e3a [validation disabled]<br>[Header checksum: 0x1e3a [validation disabled]<br>[Header checksum status: Unverified]<br>Source: 196.168.1.26 Destination: 79.2.4.0 [Source GeoIP: Unknown] [Destination GeoIP: Unknown]

#### → Data (26 bytes)

#### Рис. 9. IP в Wireshark

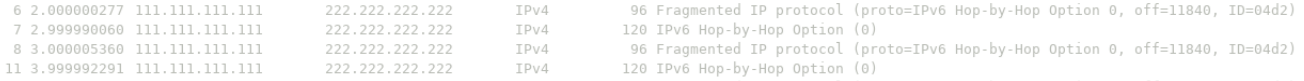

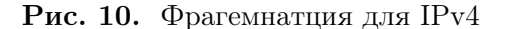

| - MAC (Media Access Protocol)<br>Desination : 11:11:11:11:11:11 |
|-----------------------------------------------------------------|
| Source : 22:22:22:22:22:22                                      |
| ்⊢ Eth II (Ethernet II)                                         |
| — Туре : 0x0800                                                 |
| ∃- IPv4 (Internet Protocol ver 4)<br>$-$ Version : 4            |
| Header Length : 5 -                                             |
| $-$ TOS/DSCP: 0x00                                              |
| Total Length : 46                                               |
| $-$ Identification : 0x4d2                                      |
| Flags : Unused:0 Don't Fragment:0 More Fragments:0 –            |
| Fragment Offset: 0<br>- Time to Live : 127                      |
| Protocol: 0x01                                                  |
| Am Header Checksum : 0x9a61                                     |
| -- Source : 111.111.111.111                                     |
| Destination : 222.222.222.222.                                  |
| ∃- ICMP (Internet Control Message Protocol)                     |
| — Туре: 8<br>$\textcolor{blue}{\sim}$ Code : 0                  |
| --- Checksum : 0xf32d                                           |
| ldentifier : 1234 -                                             |
| ille Sequence : 0                                               |
| ⊡- DATA (Payload Data)                                          |
|                                                                 |

Рис. 11. Конфигурация пакета ICMP в Ostinato

## Список литературы

- 1. «Comparing ICMP and UDP Traceroute Methods», ftp://ftp.hp.com/pub/hpcp/UDP-ICMP-Traceroutes.pdf
- 2. https://tools.ietf.org/html/

| Thernet Protocol Version 4, Src: 111.111.111.111, Dst: 222.222.222.222<br>$0100$ = Version: 4 |
|-----------------------------------------------------------------------------------------------|
| 0101 = Header Length: 20 bytes (5)                                                            |
| Differentiated Services Field: 0x00 (DSCP: CS0, ECN: Not-ECT)                                 |
| Total Length: 46                                                                              |
| Identification: 0x04d2 (1234)                                                                 |
| ▶ Flags: 0x00                                                                                 |
| Fragment offset: 0                                                                            |
| Time to live: 127                                                                             |
| Protocol: ICMP (1)                                                                            |
| Header checksum: 0x9a61 [validation disabled]                                                 |
| [Header checksum status: Unverified]                                                          |
| Source: 111.111.111.111                                                                       |
| Destination: 222.222.222.222                                                                  |
| [Source GeoIP: Unknown]                                                                       |
| [Destination GeoIP: Unknown]                                                                  |
| ▼ Internet Control Message Protocol                                                           |
| Type: 8 (Echo (ping) request)                                                                 |
| Code: 0                                                                                       |
| Checksum: 0xf32d [correct]                                                                    |
| [Checksum Status: Good]                                                                       |
| Identifier (BE): 1234 (0x04d2)                                                                |
| Identifier (LE): 53764 (0xd204)                                                               |
| Sequence number (BE): 0 (0x0000)                                                              |
| Sequence number (LE): 0 (0x0000)                                                              |
| ▶ [No response seen]                                                                          |
|                                                                                               |

Рис. 12. ICMP в Wireshark

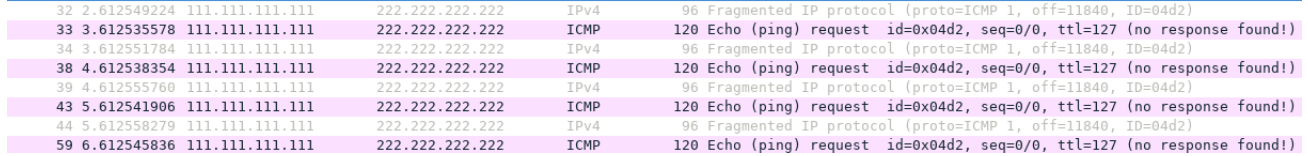

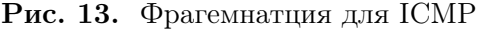

|                             | ZU J.50JJUMIZZ III.III.III.III |                 | TOME | ON ECTIO (NTHR) LEMAGE TA-AVARE' SEA-ALA' CIT-TTI (IIA LESPANSE LAMINI) |
|-----------------------------|--------------------------------|-----------------|------|-------------------------------------------------------------------------|
|                             | 27 4.318899133 111.111.111.111 | 222.222.222.222 | ICMP | 60 Echo (ping) request id=0x04d2, seq=0/0, ttl=127 (no response found!) |
|                             | 28 4.652229015 111.111.111.111 | 222.222.222.222 | ICMP | 60 Echo (ping) request id=0x04d2, seq=0/0, ttl=127 (no response found!) |
|                             | 32 4.985561994 111.111.111.111 | 222.222.222.222 | ICMP | 60 Echo (ping) request id=0x04d2, seq=0/0, ttl=127 (no response found!) |
|                             | 33 5.318898799 111.111.111.111 | 222.222.222.222 | ICMP | 60 Echo (ping) request id=0x04d2, seq=0/0, ttl=127 (no response found!) |
| 34 5.652230974 196.168.1.26 |                                | 79.2.4.0        | IPv4 | 60 IPv6 Hop-by-Hop Option (0)                                           |
| 38 5.985561718 196.168.1.26 |                                | 79.2.4.0        | IPv4 | 60 IPv6 Hop-by-Hop Option (0)                                           |
| 39 6.318892141 196.168.1.26 |                                | 79.2.4.0        | IPv4 | 60 IPv6 Hop-by-Hop Option (0)                                           |
| 40 6.652231428 196.168.1.26 |                                | 79.2.4.0        | IPv4 | 60 IPv6 Hop-by-Hop Option (0)                                           |
|                             |                                |                 |      |                                                                         |

Рис. 14. Sequential Streams

|                             | 24 3.065859315 111.111.111.111 | 222.222.222.222 | ICMP | 60 Echo (ping) request id=0x04d2, seq=0/0, ttl=127 (no response found!) |
|-----------------------------|--------------------------------|-----------------|------|-------------------------------------------------------------------------|
| 25 3.065860834 196.168.1.26 |                                | 79.2.4.0        | TPv4 | 60 IPv6 Hop-by-Hop Option (0)                                           |
|                             | 26 3.399183284 111.111.111.111 | 222.222.222.222 | ICMP | 60 Echo (ping) request id=0x04d2, seq=0/0, ttl=127 (no response found!) |
| 27 3.399189614 196.168.1.26 |                                | 79.2.4.0        | TPv4 | 60 IPv6 Hop-by-Hop Option (0)                                           |
|                             | 28 3.732514595 111.111.111.111 | 222.222.222.222 | ICMP | 60 Echo (ping) request id=0x04d2, seq=0/0, ttl=127 (no response found!) |
| 29 3.732519868 196.168.1.26 |                                | 79.2.4.0        | IPv4 | 60 IPv6 Hop-by-Hop Option (0)                                           |

Рис. 15. Interleaved Streams